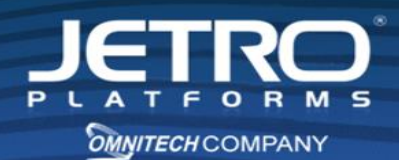

# **Release Notes for COCKPIT4.5.1**

## **Application Delivery (builds 4.5.1.03 - 4.5.1.23)**

*Created on November 9, 2014*

#### **Introduction**

This document provides you with a list of new features and product upgrades that were implemented in Cockpit 4.5.1. This document is cumulative for all Application Delivery version 4.5.1 releases.

#### **New Features**

- Support for Windows 8.1 and Windows Server 2012 R2.
- Printing module optimization.
- Upgrading the Comparison Screen in Administration Console by adding new host comparison parameters.
- Full support for multiple monitors' modes, like dual view and switch monitors.
- The ability to define for each Terminal Server on which monitor to display the application.
- Seamless Taskbar Grouping ability to group Taskbar icons like local application icons are grouped.
- In CUC mode, the ability to always display the Dashboard on the main monitor
- New Indicators have been added into Client Log report
- A "CUC enabled" column has been added into Terminal Servers grid.

### **Bug fixes**

- Editing admin Application group removed the application from the group.
- Failed to connect to Controller after network connection is lost.
- Session resolution was not proper in Windows 8.1.
- Image content couldn't be copied in latest IE versions.
- The 443 port listened only when configured on the local IP address.
- No ability to print via printers from the session in Dashboard mode
- In Multi-farm environment, upon attempt to print, printers from all farms are mapped
- Sessions are duplicated in reports. User who is connected once, appears as if he was connected to several Terminal Servers
- Latest session default printer doesn't work with network printers

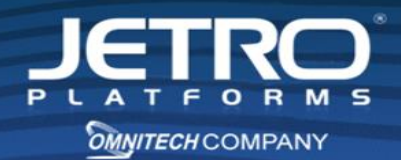

- CPU extra consumption
- Default printer was not mapped properly within a session.
- DNS resolving problem
- In Session Process screen, the CPU column wasn't populated.
- In Internet Explorer 9, flash blocker blocked the flash content partly.
- In Dashboard mode, pressing ALt-Tab displayed a FzrmAX window in a preview mode.
- In RDP session screen, the Memory counter was not populated
- Minimized Excel windows couldn't be raised from task bar.
- The URL log is populated with unnecessary data.